[Backupbuddy](http://afile.westpecos.com/doc.php?q=Backupbuddy Instructions) Instructions >[>>>CLICK](http://afile.westpecos.com/doc.php?q=Backupbuddy Instructions) HERE<<<

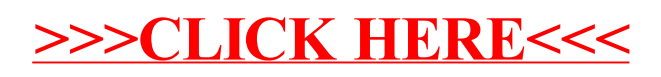